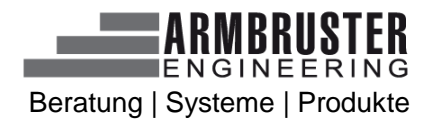

## **FUNKTIONSLISTE**

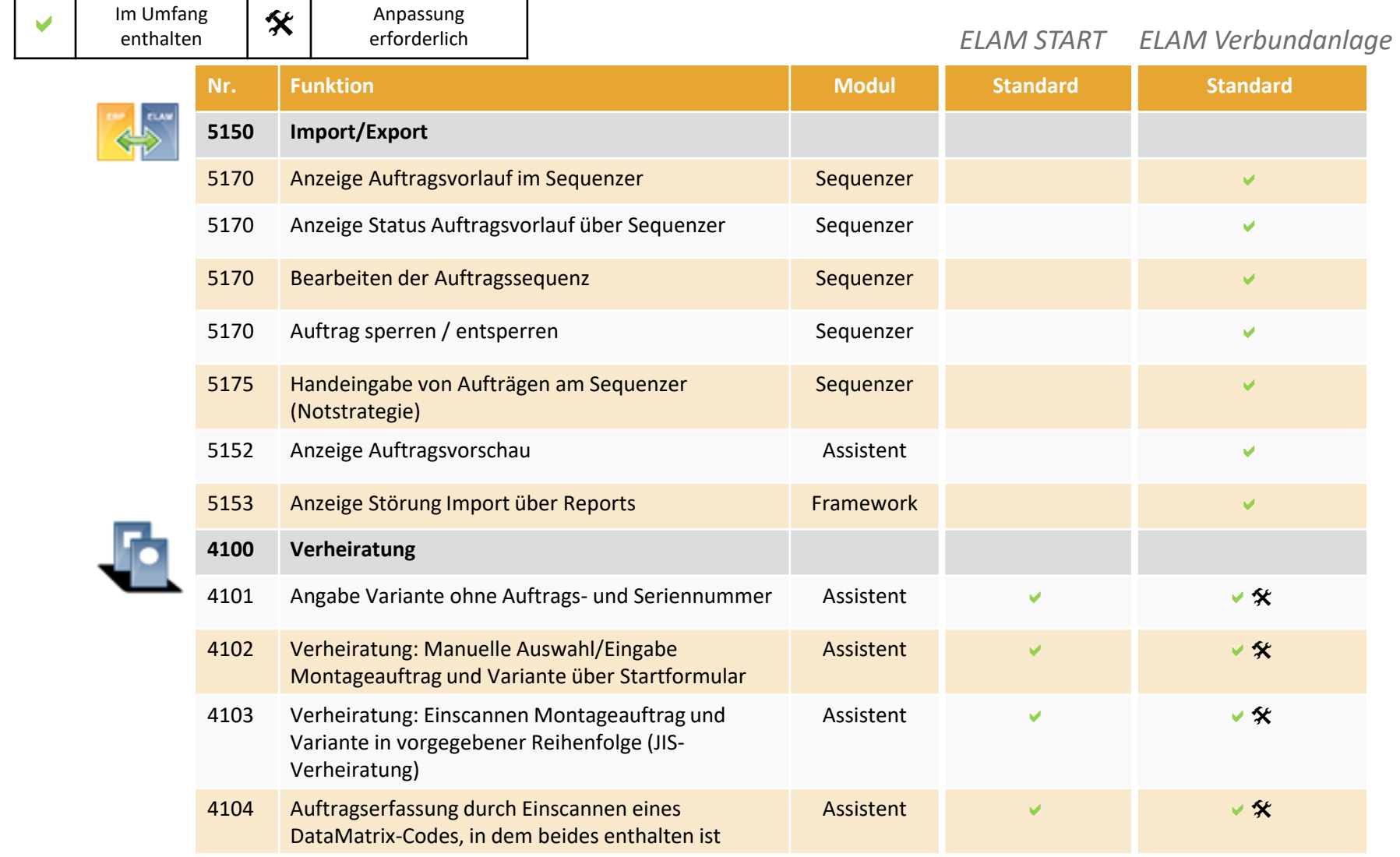

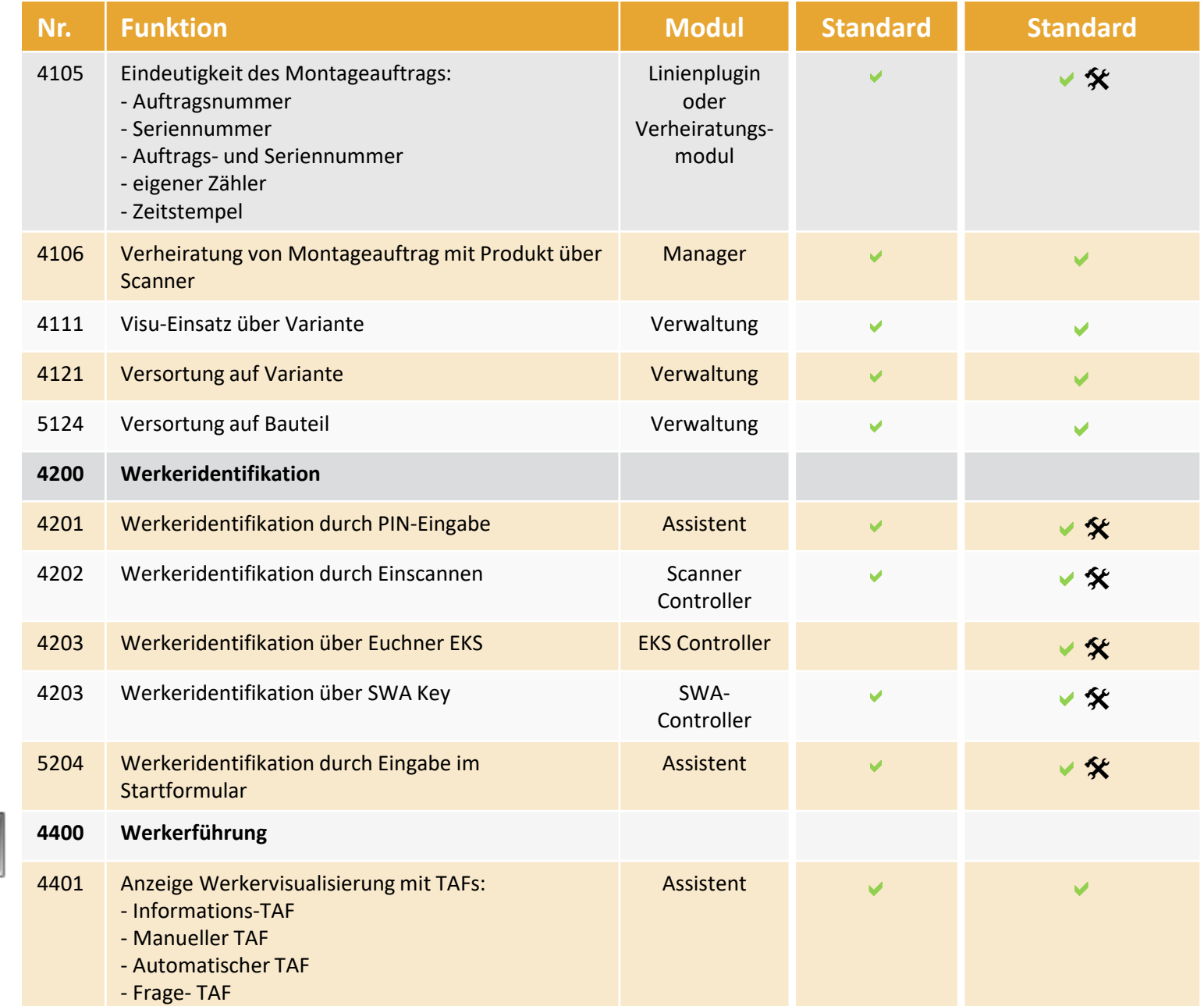

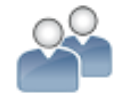

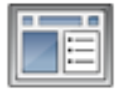

*ELAM Verbundanlage ELAM START*

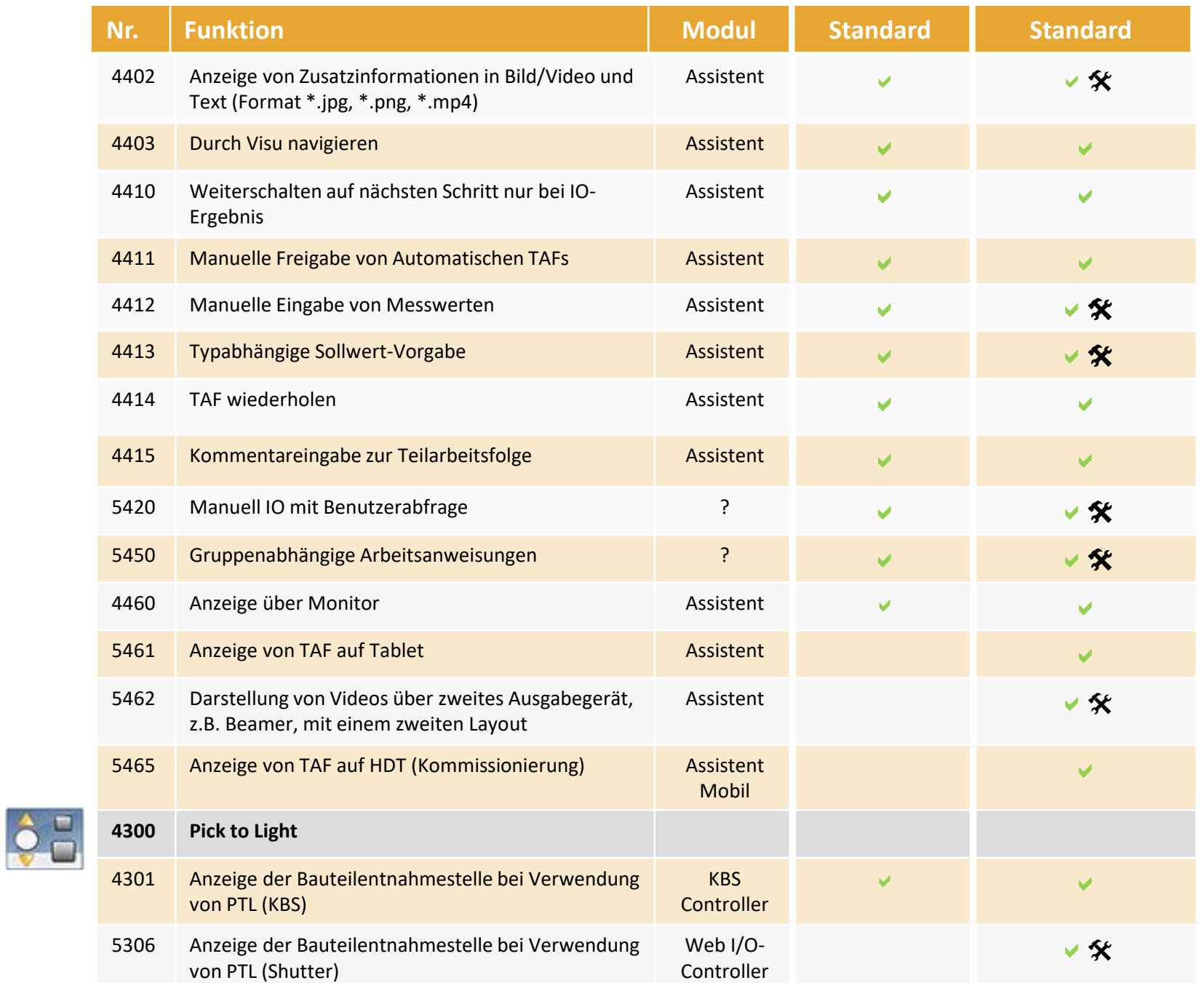

3

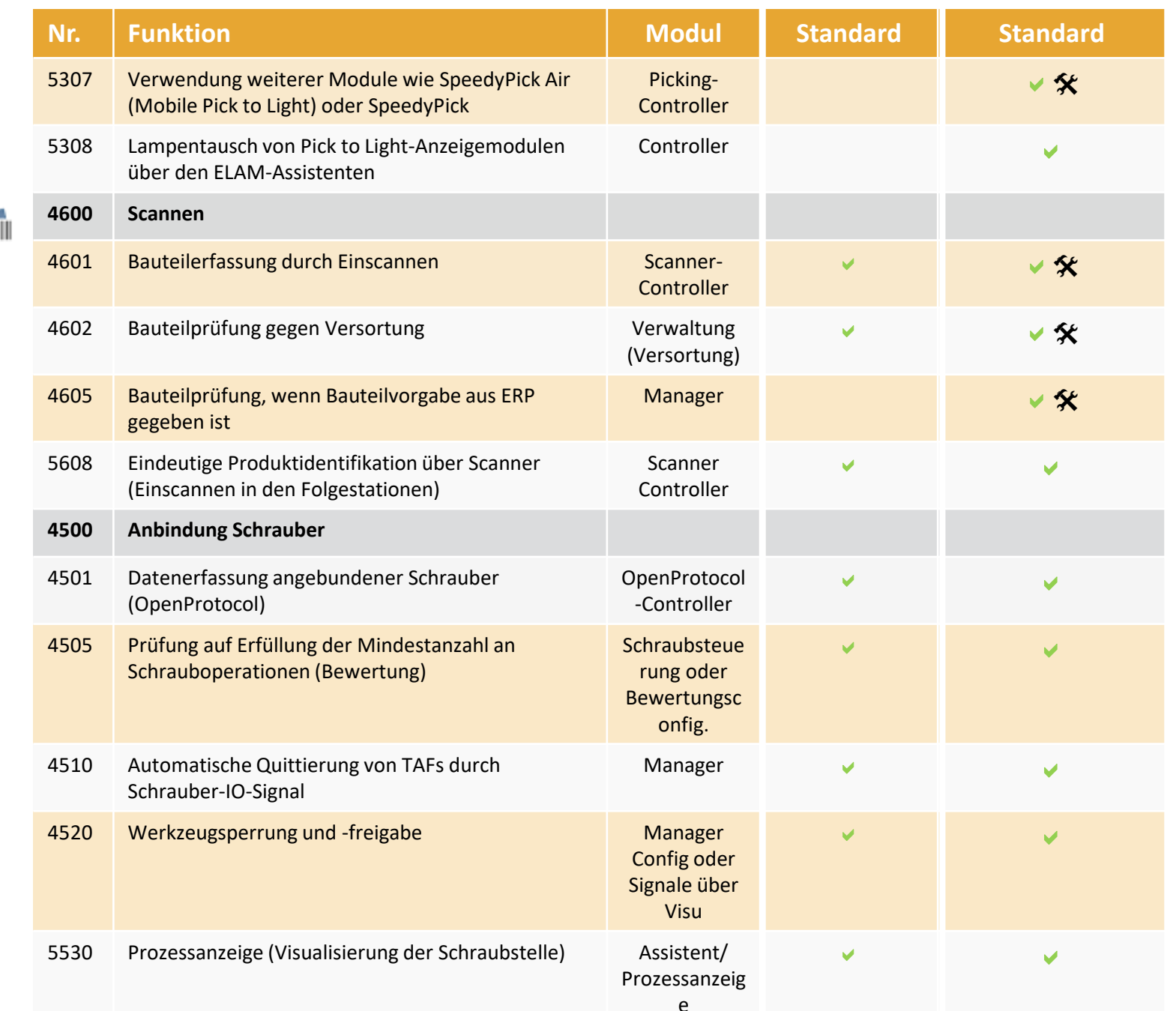

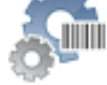

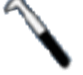

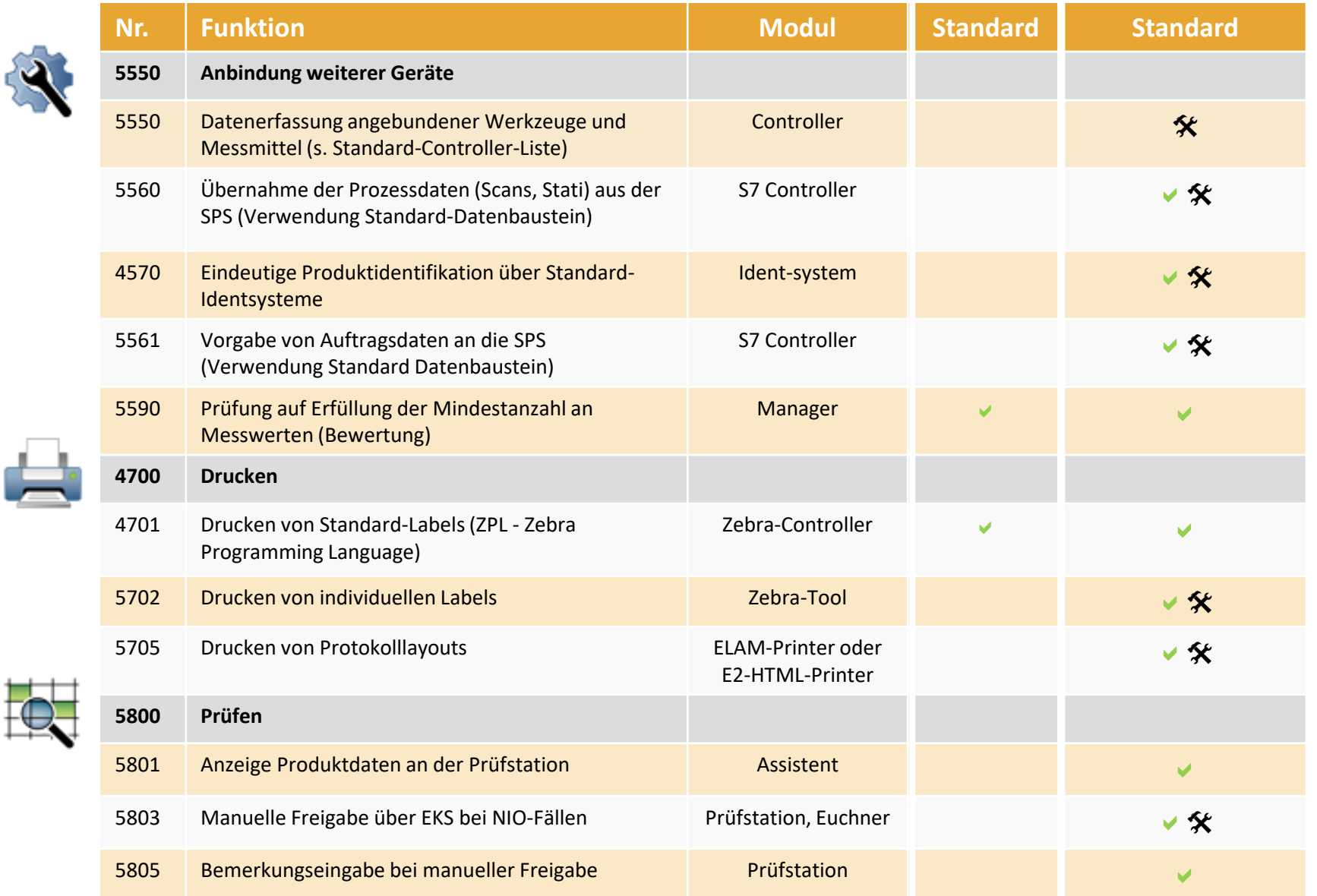

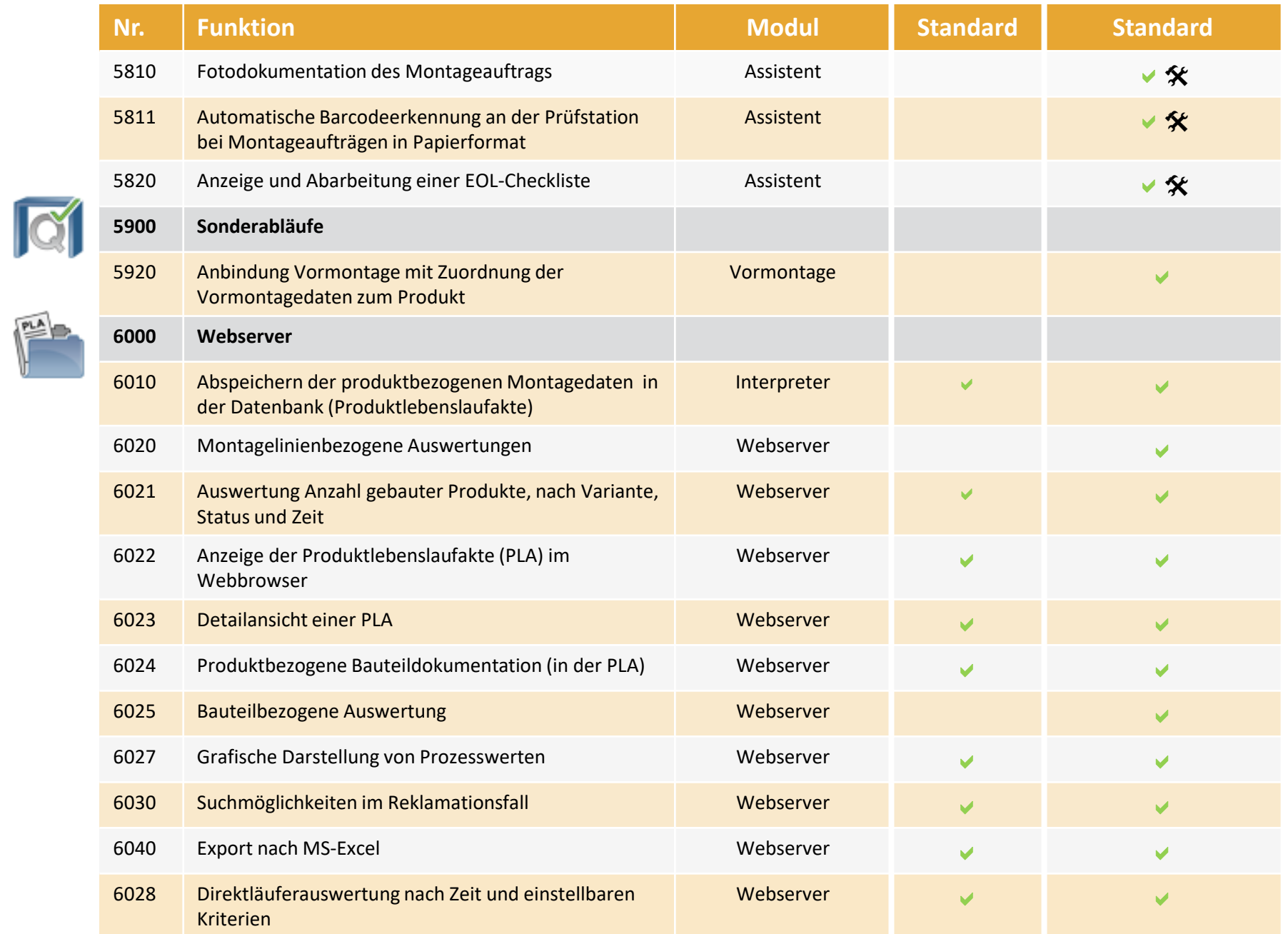

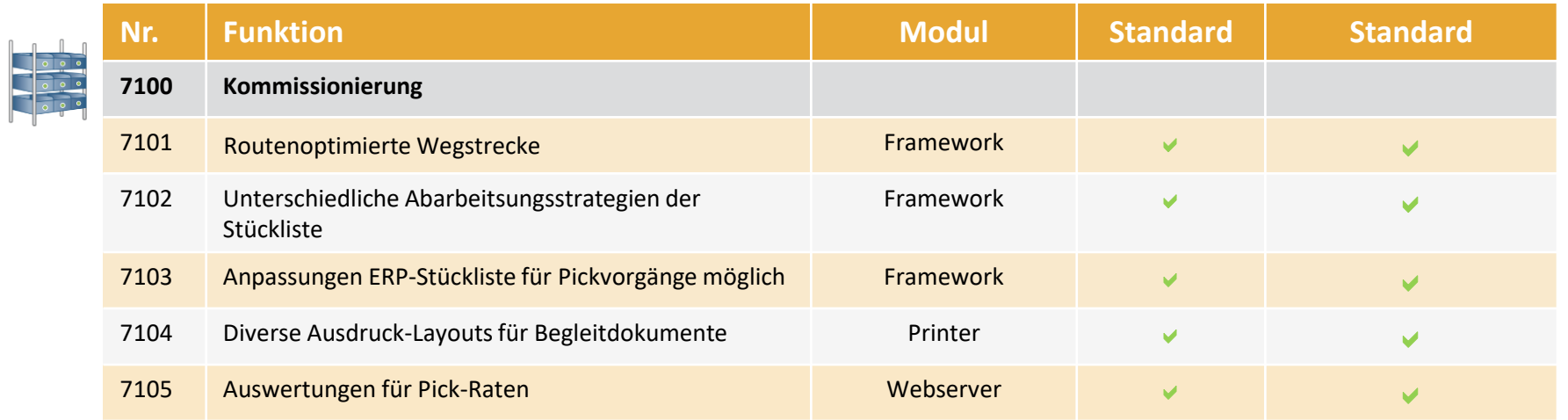